# *CONCEITOS BÁSICOS DE PROGRAMAÇÃO E OPERAÇÃO RECURSOS*

- •troca automática ferramenta;
- •obter contornos de fresamento ou torneamento; •corte de rosca;
- •operação em "in" ou "mm";
- •pontos de referência fixos: zero peça, máquina, ferramenta;
- •interface amigável (velocidade, avanço, pontos da trajetória).

## *MODOS DE OPERAÇÃO*

- •manual: usuário;
- •automática: programa;
- •MDI: entrada manual de dados ("setup" e "tryout");
- •só um modo pode estar ativo.
- •MANUAL, AUTOMÁTICO E MDI

#### MANUAL

•*TORNO CN:*  LIGAL E DESLIGAR MOTOR; GIRAR EIXO DA ÁRVORE; LIGAL FLUIDO DE CORTE; GIRAR A PORTA/TORRE FERRAMENTA; MOVIMENTAR SUPORTE FERRAMENTA ATRAVÉS DO JOG. •*CENTRO DE USINAGEM* LIGAR E DESLIGAR MOTOR; LIGAR FLUÍDO DE CORTE; TROCAR FERRAMENTA E GIRAR MAGAZINE; GIRAR MESA INDEXÁVEL. MOVIMENTAR QUALQUER CARRO EM JOG •*JOG* : . QUATRO BOTÕES DIRECIONAIS QUE PERMITE MOVIMENTAR A MESA(carro ou suporte de ferramenta);

. JOG CONTÍNUO OU JOG INCREMENTAL.

## AUTOMÁTICO

•Executar todas as funções possíveis de programação

## MDI

•Introdução das funções/comandos em linguagem de código G que serão processadas em modo automático

# *FUNÇÕES DE PROGRAMAÇÃO*

#### REGRAS BÁSICAS DE PRECEDÊNCIA

- •dentro do programa:
	- ❻função que define Sistema de Coordenada deve preceder as funções de posicionamento
- •dentro do bloco

# *FUNÇÕES DE PROGRAMAÇÃO*

#### REGRAS BÁSICAS DE IMPLICAÇÕES

•modais

- ❻valem para todos os blocos posteriores (permanecem na memória)
- ❻são canceladas com outras funções modais

•não modais

❻valem apenas no bloco

# *FUNÇÕES DE PROGRAMAÇÃO*

FUNÇÕES PREPARATÓRIAS •preparam ou modificam o comando para um determinado modo de operar (ciclos fixos)

#### FUNÇÕES DE POSICIONAMENTO

•definem a posição onde determinada operação deve ser realizada (coordenada cartesiana ortogonal)

# *FUNÇÕES DE PROGRAMAÇÃO*

#### FUNÇÕES DE POSICIONAMENTO AUXILIARES NO PLANO DE TRABALHO

•servem para definir grandezas auxiliares de programação (coordenadas (I,J) do centro do arco, passo de rosca, etc)

#### FUNÇÕES AUXILIARES OU COMPLEMENTARES

•avanço, velocidade de corte, troca de ferramenta, funções miscelâneas, fluido de corte, etc

# *SISTEMA DE COORDENADAS*

#### SISTEMA DE COORDENADAS ABSOLUTA

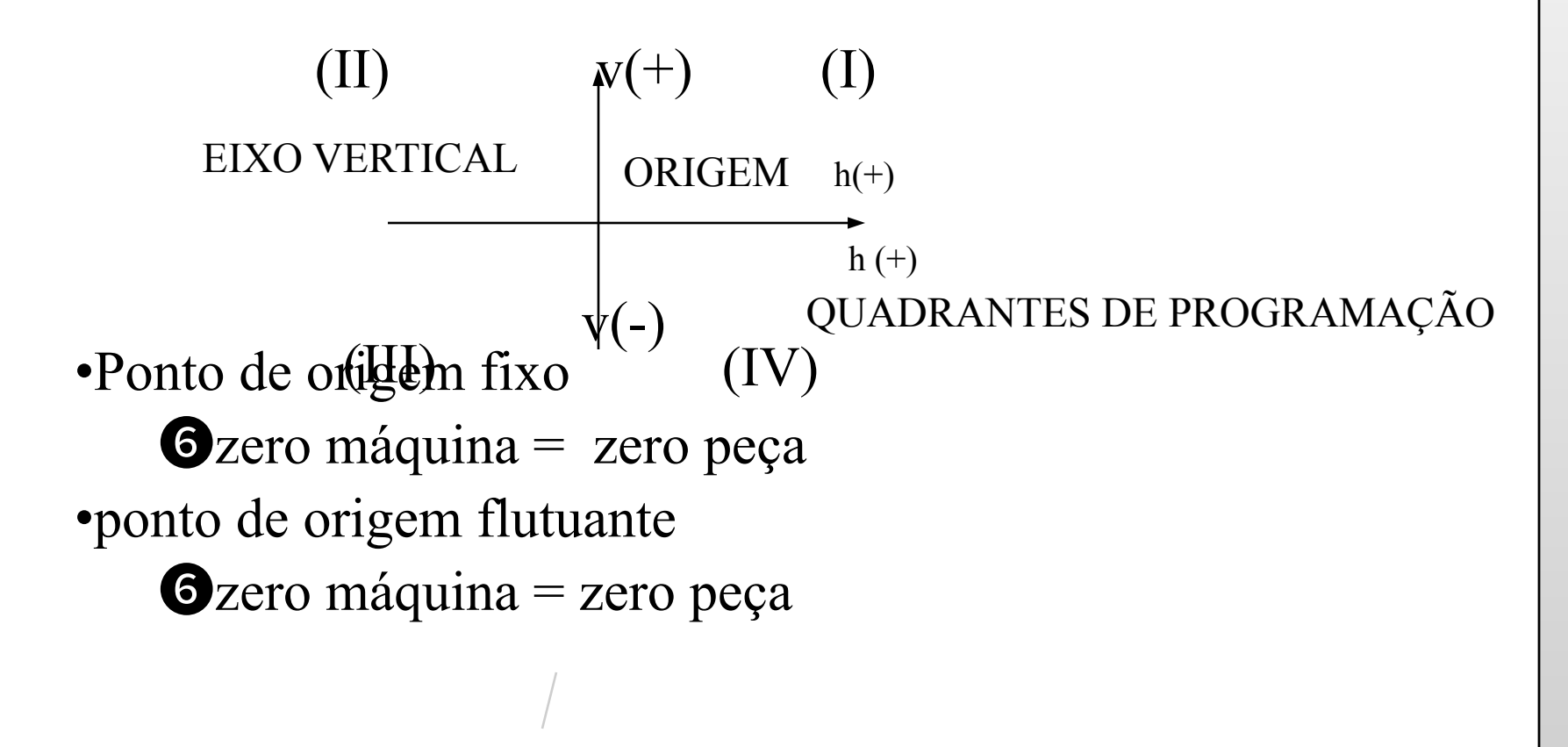

# *SISTEMA DE COORDENADAS*

#### SISTEMA DE COORDENADAS INCREMENTAIS

•Coordenadas do ponto meta são incrementais em relação ao ponto de partida (+-X, +- Y)

*Código G => DIN 66025/ISO 1057 Código de fita => ISO/DIN 66024*

#### Estrutura de Palavra

•Caracteres permitidos no código ISO •Letra de endereço + seqüência de digitos + sinal  $\mathbf{G}$ X +/- 12345.531 G 0 9

#### Estrutura de Bloco

•Diversas palavras + símbolo "fim de bloco" ❻N9234 G X Y F S T M LF

•Caracter "/" ignora bloco

❻/N1000bloco cancelável (não será mudado)

Cabeçalho (caracter "%") •Para identificar programa  $\Rightarrow$  % Comentário •Símbolo (comentário até 20 caracteres) Programa de Usinagem •descreve a evolução de um processo de usinagem (programa, subrotinas e/ou ciclos) •CNC => capacidade limitada de armazenamento de programa (memória)

•definição de programa : % + 4 dígitos  $(0...9999)$ 

Exemplo de programa de no. 1357 % 1357 LF N5 G91 G01 X50 F100 LF N10 Y100 LF N15 X-30 LF N20 Y-30 LF N25 M30 LF

#### Subrotina

- •Seqüência de movimentos e evoluções de funções que se repetem diversas vezes
- •definição de subrotina :  $L + 2$  dígitos ou 3 dígitos + dois zeros complementares
- •exemplo de subrotina de No. 41200: **O**L 41200 LF GN0 G91 G01 Y-10 F100 LF GN5 Y-10 X10 LF **G**N10 X10 LF GN15 M17 LF (fim de rotina)

#### Chamada de Subrotina •% 1530 -<br>.<br>. .<br>.<br>. L 412 01 Subrotinas L 80 até L 99 correspondem à ciclos no CNC sinumerick 3M - Siemens quantidade de passagens número de subrotinas

Formato de Fita Perfurada Informações de Trajetória  $\bullet$ 3 eixos  $(X,Y,Z)$  $\bullet$ 4 eixos (X,Y,Z,A) : 4<sup>a</sup> eixo rotativo Funções Preparatórias •divididas nos campos G1 a G14 •em cada bloco apenas 1 função preparatória de um dos 14 grupos

•G90 / G91 ❻PROGRAMAÇÃO EM COORDENADAS ABSOLUTAS (G90) ❻PROGRAMAÇÃO EM COORDENADAS INCREMENTAIS (G91) •G00 (Movimento rápido) ❻velocidade programada é percorrida com a velocidade mais rápida possível sobre uma reta ❻o valor de avanço F é mantido para os blocos seguintes

•G01 (Interpolação linear)

❻a ferramenta se move com a velocidade de avanço introduzida sob o endereço F sobre uma reta até a posição objetivo indicada

Opercorrer simultaneamente três de quatro eixos (interpolação tridimensional)

- •G02/G03 (Interpolação circular SH/SAH) ❻parâmetros de interpolação (I,J,K)
	- $\bullet$ instruções do eixo  $(X, Y, Z)$
	- ❻círculo ou arco de círculo
	- ❻ponto inicial ("IC") é determinado através do bloco anterior
	- ❻ponto final ("FC") é informado no bloco através dos  $\mathbf{values}$  dos eixos  $(X, Y, Z)$

Ocentro do círculo ("CC"):

- vetores I,J,K (arcos de  $0^\circ$  até 360 $^\circ$ ): sinal de acordo com a orientação das coordenadas do ponto do início ao centro do círculo
- •valor do raio P
- $\bullet$ +P para ângulo menor ou igual a 180 $\circ$
- •-P para ângulo maior que 180<sup>°</sup>

•G60 (parada com precisão)

- **Ousinar cantos vivos**
- ❻a função G00 já contém a parada de precisão **O**cancelada com G64 ou G63

•G63 (execução de rosca com mandril de compensação) Oexecução de roscas com macho em mandril de compensação **O**endereços S é programado a rotação do fuso **O**endereço F é programado avanço adequado a S **O**G63 é cancelado com G60 ❻só pode ser utilizado em blocos com G01

- •G64 (operação com comando de trajetória)
	- ❻para evitar ocorrência de marcas na peça na passagem de um bloco para outro
	- ❻quando muda a direção da tangente ocorre arredondamentos

#### •G04 (tempo de espera) ❻indicado sob o endereço F (F.001 até F99.999s) **GN10 G04 F11.5 LF**

•G70/G71 (sistema de unidades/entrada) ❻G70 (polegada) - G71 (métrico) ❻atuação em : X,Y,Z,I,J,K,P e P- **O**não atua em: avanço, correções de ferramentas e deslocamento de origem (DO)

•Deslocamento de Origem (DO) Odistância entre o ZP e o ZM ❻seleção G54-57 (D0 ajustável) **OG59 (DO aditivo programável)**  $\bigodot$ DO = DO ajustável (54-57) + DOaditivo (G54) + compensação adicional externa (DO aditivo externo)

**O**G54/55/56/57 (DO ajustável) •introduzidas no comando •pode-se selecionar 4 DO ajustável para os eixos individuais **OG59 (DO aditivo programável)** •pode programá-lo sob os endereços X,Y,Z ou 4<sup>o</sup> eixo ❻G53 (inibição de DO) •válida só para o bloco em que são escritas, inibindo •DO ajustável (G54-G57) •DO aditivo programável •DO aditivo externo

#### •G94 / G95 / AVANÇO F

- •G17,G18 e G19 (seleção do plano de trabalho)
	- ❻plano de trabalho onde deve vigorar a correção do raio de fresa ( CRF)
	- ❻G17 é o "default"
	- **3** ou 4 eixos
- •Correção de Ferramentas
	- ❻em um número de correção de ferramenta
		- •comprimento: +- 999.999mm
		- •raio: +- 999.999mm
	- ❻chamada de correção é feita com dois dígitos: D01....D32 (por exemplo)

Entrada de valores de correção de ferramenta com se fosse programa Fita Perfurada % TO LE (TOOL OFFSET) G92 D01 D..... P....... LF G92 D32 D..... P....... LF M02 ou M30

Seleção da correção de comprimento N5 G00 G17 D01 Z... Supressão de correção de comprimento (D00) N<sub>10</sub> D<sub>00</sub> Correção de comprimento com CRF G40/G41/G42 (Correção de raio de Fesa - CRF) •G40: supressão do CRF •G41: CRF à esquerda da peça •G42: CRF à direita da peça